## **Cookie Policy**

# **Date last updated:**

[BWG Foods UC (BWG)] respects the privacy of all visitors to our websites. This Cookie Policy outlines the full [BWG] policy regarding the use of cookies on this website.

This Cookie Policy is subject to change at any time in order to reflect changes in technology and to remain in compliance with any relevant legislation. Any changes in this Cookie Policy will become effective on the date last updated.

BWG strives to ensure that all information provided here is accurate and complete; however, the links provided are for informational purposes only. BWG makes no claims or guarantees as to the accuracy and completeness of the contents of external sites.

## **What are cookies?**

Cookies are very small text files which store small amounts of information. They are sent to your computer or mobile device (referred to as a "device") by websites that you visit. They are commonly used in order to make websites work more efficiently, as well as to provide information to the owners of the site. They are used to remember settings and preferences between visits to the site, as well as information between different pages on the same site.

For security reasons, cookies can only be read by the site that set them. BWG have no access to cookies set on your computer by third parties such as Google, Facebook, etc. However, through the use of third party cookies, it is possible for sites to collect information about visitors to other sites. For example, online advertisers may use third party cookies to anonymously track an individual's visits to sites on the web. More information about our use of first party cookies and about how we allow third party cookies on our sites is given below.

To the extent any Personal Information is collected through cookies, the Privacy Statement applies and compliments this Cookie Policy. By continuing to browse the Site you are agreeing to our use of cookies. By blocking our use of cookies, you may be unable to access certain areas of our Site and certain functions and pages will not work in the usual way. Doing so may also affect our ability to update this Site to cater for user preferences and improve its performance.

To find out more about cookies in general, you might find one of the following link useful: [Your online choices](http://www.youronlinechoices.eu/) or [All About Cookies](http://www.allaboutcookies.org/) or the [Network Advertising Initiative](http://www.networkadvertising.org/)

## **How do we use cookies?**

Currently, there are four types of cookies that may be generated as you browse our site: session cookies, preference cookies, analytics cookies and third party cookies.

# **1. Session Cookies**

As you move through the site, various pieces of information need to be stored in order for the site to function properly. For example, if you perform a search for a store, the search terms you use will be remembered so that you can change them later. If you log in, we will remember which account you logged in with.

This information is stored by the browser and is referred to as a "session". We set one cookie to keep track of which session you are using. Old session data is automatically deleted from our site so we do not store this information long-term.

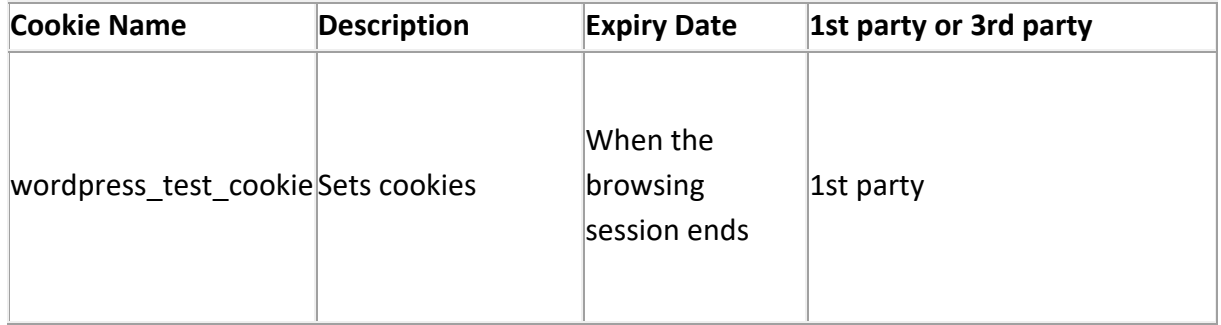

## **Session Cookies used on this site:**

## **How do I control session cookies?**

You can use your browser settings to control whether or not we set session cookies. More information on your browser settings is provided at the bottom of this page.

Please be aware that cookies are critical to the working of the site. If you choose to disable cookies from this site, you may find that the functionality of the site will be reduced.

## **2. Preference Cookies**

Currently we only set two types of preference cookie. One is set if you manually switch between mobile or desktop versions (e.g. view the desktop version of the site when on a mobile phone). Your choice will be stored in a cookie. The other is set when you click OK to signify that you have accepted cookies. If this cookie is set, we will not display the banner at the top of the page.

# **Preference Cookies used on this site:**

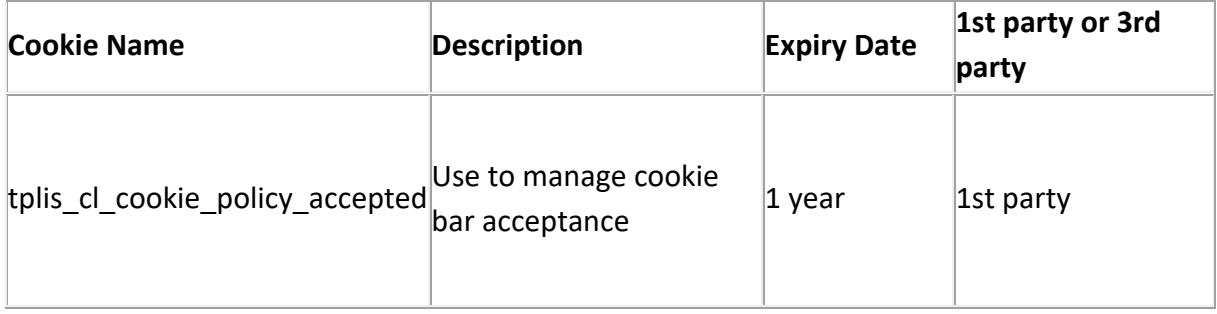

# **How do I control preference cookies?**

These cookies are set as a direct result of your choice, and function solely as indicators of what that choice was. We do not believe they pose any risk to your privacy. However, you can always use your browser settings to control whether or not our site can set cookies on your computer.

Please be aware that cookies are critical to the working of the site. If you choose to disable cookies from this site, you may/will not be able to log in and/or the functionality of the site will/may be greatly reduced.

# **3. Analytics Cookies**

In order to monitor how our sites are performing, we collect data about page visits. This information is completely anonymous — we cannot determine who it came from. When we use this data, we look at numbers of visitors overall rather than individual visits.

Analytics information is used in reports and to improve our site. For example, we can use analytics data to add, remove or change features of the site based on how popular they are with users.

We track, for example:

• the numbers of visitors to individual pages;

- when pages were visited;
- how long users stayed on the page;
- the page they came from;
- technical data about the device being used to browse the site (such as browser and operating system version, and display size) — we use this data to ensure that the technology our site uses is appropriate for the majority of our users, and how best to display the site for users who have less capable browsers.

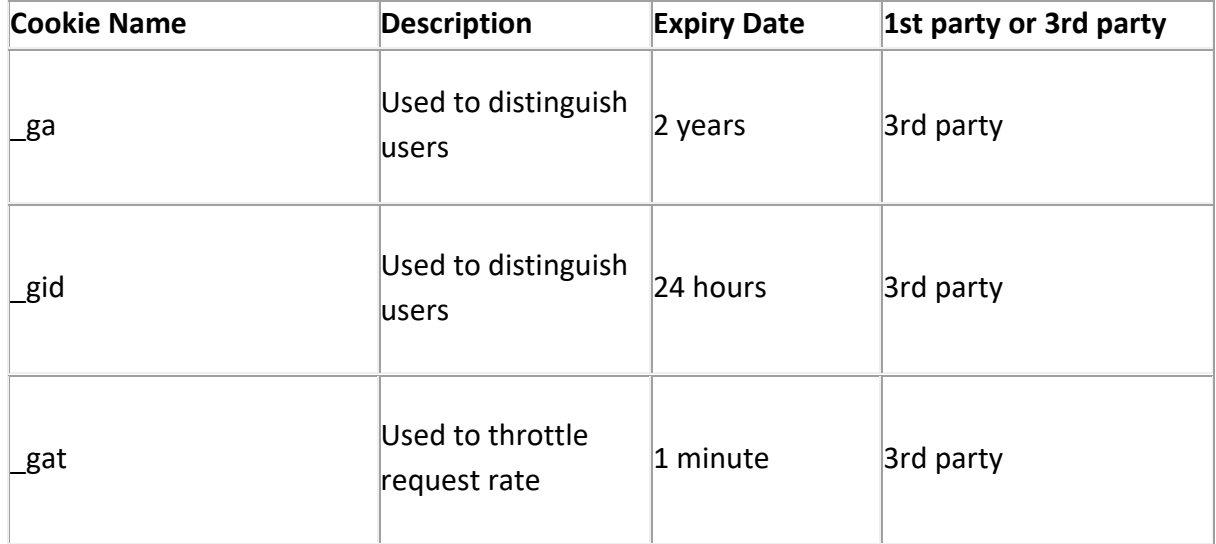

#### **Analytic Cookies used on this site:**

#### **More information about analytics cookies**

We use Google to provide our analytics data. You can read more about how Google Analytics treats your data [here.](http://www.google.com/analytics/learn/privacy.html)

You can also read [Google's full privacy policy.](http://www.google.co.uk/intl/en/policies/privacy/)

## **How do I control analytics cookies?**

Google provides a [tool to opt-out of Google Analytics.](https://tools.google.com/dlpage/gaoptout?hl=None) This is available for all modern browsers in the form of a browser plugin.

Additionally, you can control how cookies are set using your browser settings. See the paragraph on browser settings at the end of this document for more information.

## **Controlling cookies within your browser**

A browser is a program you use to view web pages. Your browser allows you to control what cookies are set on your computer, and how long they are stored. You may have more than one browser installed on your computer. In this case, you will need to change the settings for each browser you use.

# **Browser Settings - help pages relating to cookie settings**

Browser manufacturers provide help pages relating to cookie management in their products. Please see below for more information.

- **[Internet Explorer](http://support.microsoft.com/kb/260971)**
- [Google Chrome](https://support.google.com/chrome/bin/answer.py?hl=en-GB&answer=95647)
- [Mozilla Firefox](http://support.mozilla.org/en-US/kb/cookies-information-websites-store-on-your-computer)
- [Safari](http://support.apple.com/kb/PH5042) (Desktop)
- [Safari](http://support.apple.com/kb/HT1677) (Mobile)
- [Android Browser](http://support.google.com/ics/nexus/bin/answer.py?hl=en&answer=2425067)

For other browsers, please consult the documentation that your browser manufacturer provides.

## **Further help**

If you still have any concerns relating to our use of cookies, please contact us via the **BWG** [Foods contact page.](https://www.bwg.ie/contact/)